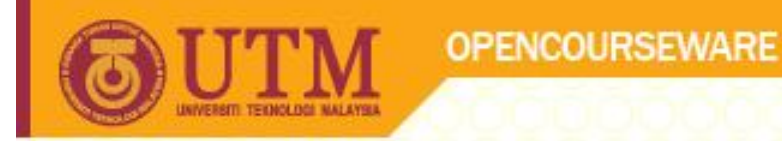

# Arrays Programming Techniques I SCJ1013

#### Dr Masitah Ghazali

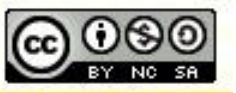

**Inspiring Creative and Innovative Minds** 

ocw.utm.my

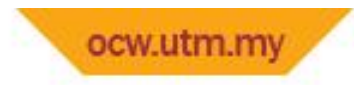

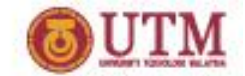

Arrays Hold Multiple Values

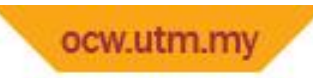

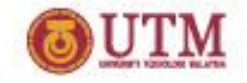

# Arrays Hold Multiple Values

- Array: variable that can store multiple values of the same type
- Values are stored in adjacent memory locations
- Declared using [] operator:

int tests[5];

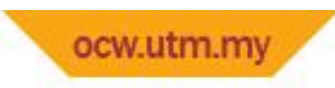

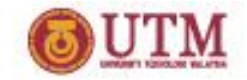

# Array - Memory Layout

• The definition:

int tests[5];

allocates the following memory:

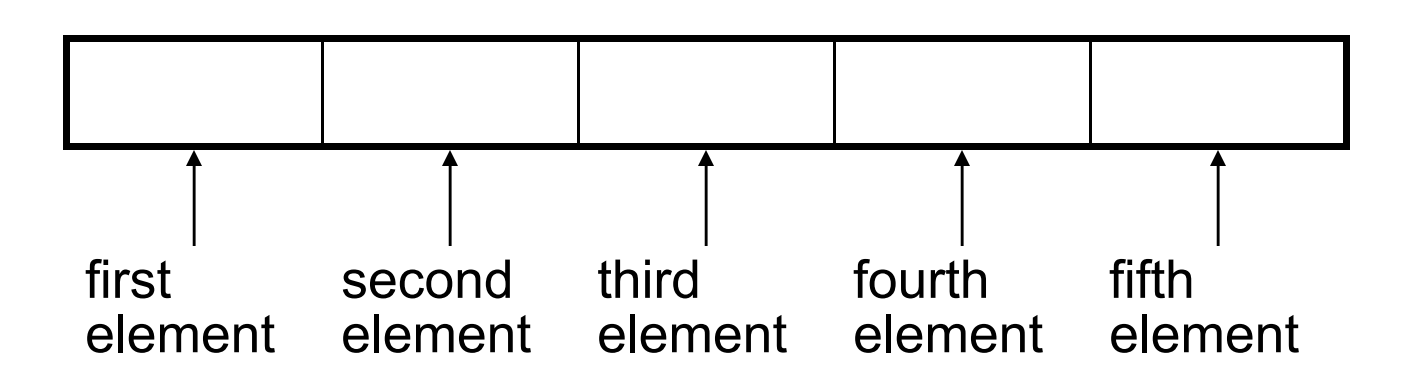

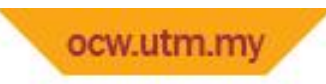

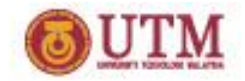

# Array Terminology

In the definition int tests [5];

- int is the data type of the array elements
- tests is the name of the array
- 5, in [5], is the size declarator. It shows the number of elements in the array.
- The size of an array is (number of elements) \* (size of each element)

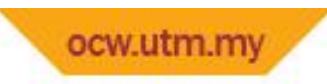

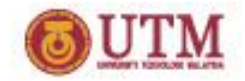

# Array Terminology

- The size of an array is:
	- the total number of bytes allocated for it
	- (number of elements) \* (number of bytes for each element)
- Examples:
	- int tests[5] is an array of 20 bytes, assuming 4 bytes for an int
	- long double measures[10]is an array of 80 bytes, assuming 8 bytes for a  $long$  double

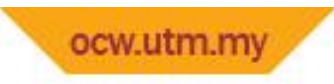

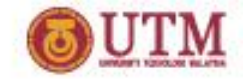

#### Size Declarators

• Named constants are commonly used as size declarators.

const int SIZE = 5; int tests[SIZE];

• This eases program maintenance when the size of the array needs to be changed.

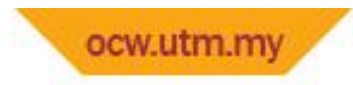

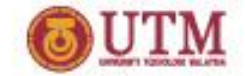

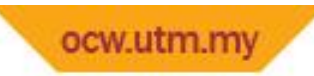

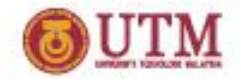

- Each element in an array is assigned a unique *subscript*.
- Subscripts start at 0

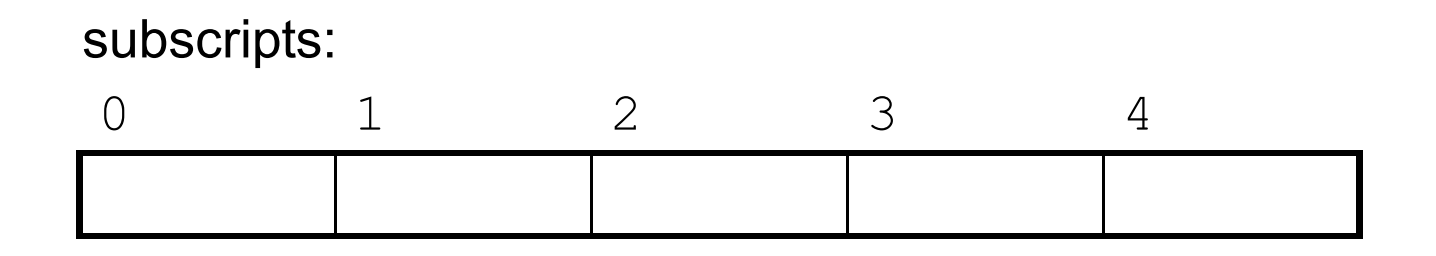

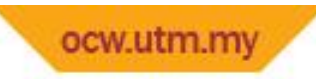

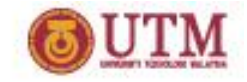

• The last element's subscript is *n*-1 where *n* is the number of elements in the array.

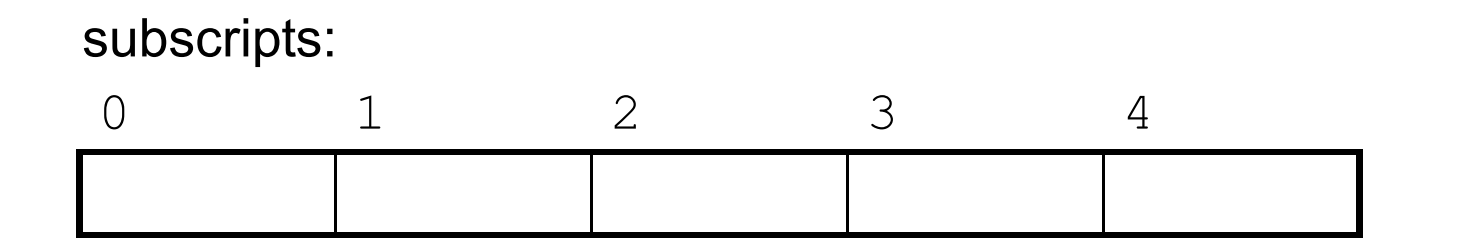

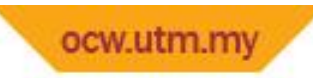

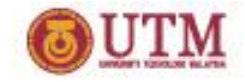

• Array elements can be used as regular variables: tests $[0] = 79$ ;

cout  $<<$  tests[0];

cin  $\gg$  tests[1];

 $\text{tests}[4] = \text{tests}[0] + \text{tests}[1];$ 

• Arrays must be accessed via individual elements:

cout << tests; // not legal

# Accessing Array Elements example

#### Program 7-1

```
1 // This program asks for the number of hours worked
 2 // by six employees. It stores the values in an array.
 3 #include <iostream>
 4 using namespace std;
 5
 6
   int main()
7<sup>4</sup>const int NUM EMPLOYEES = 6;
 -8
        int hours [NUM EMPLOYEES];
 9
1.0
11// Get the hours worked by six employees.
12cout << "Enter the hours worked by six employees: ";
13
      \sin \gg \text{hours[0]}14
      \operatorname{cin} \geqslant \operatorname{hours[1]};
15
      \operatorname{cin} \geqslant \operatorname{hours[2]};
     cin \gg hours[3];16
     \text{cin} \gg \text{hours}[4];17cin \gg hours[5];18
19
```
*(Program Continues)*

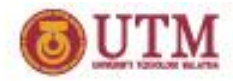

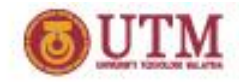

# Accessing Array Elements example

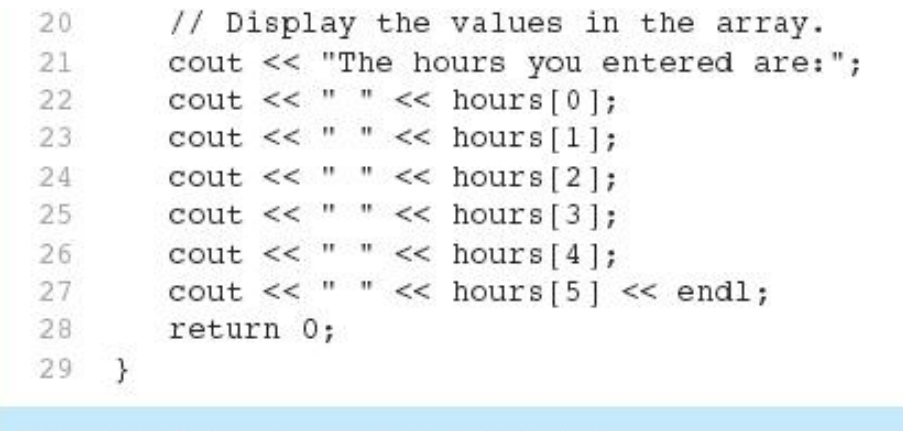

#### Program Output with Example Input

Enter the hours worked by six employees: 20 12 40 30 30 15 [Enter] The hours you entered are: 20 12 40 30 30 15

Here are the contents of the hours array, with the values entered by the user in the example output:

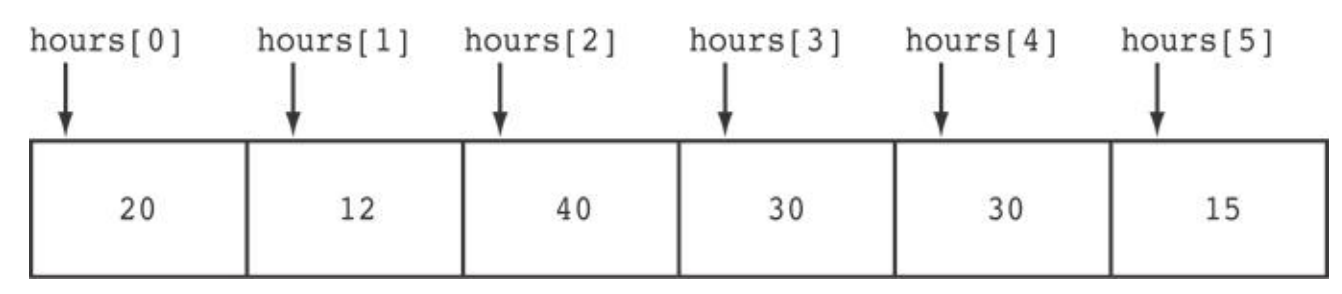

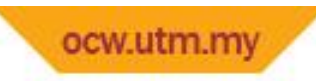

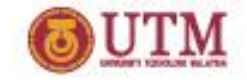

#### Accessing Array Contents

• Can access element with a constant or literal subscript:

cout << tests[3] << endl;

• Can use integer expression as subscript:

int i =  $5$ ;

cout << tests[i] << endl;

#### ocw.utm.mv Using a Loop to Step Through an Array

• Example – The following code defines an array, numbers, and assigns 99 to each element:

```
const int ARRAY SIZE = 5;int numbers[ARRAY_SIZE];
```
for (int count =  $0$ ; count < ARRAY SIZE; count++) numbers[count] = 99;

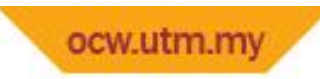

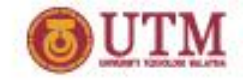

#### A Closer Look At the Loop

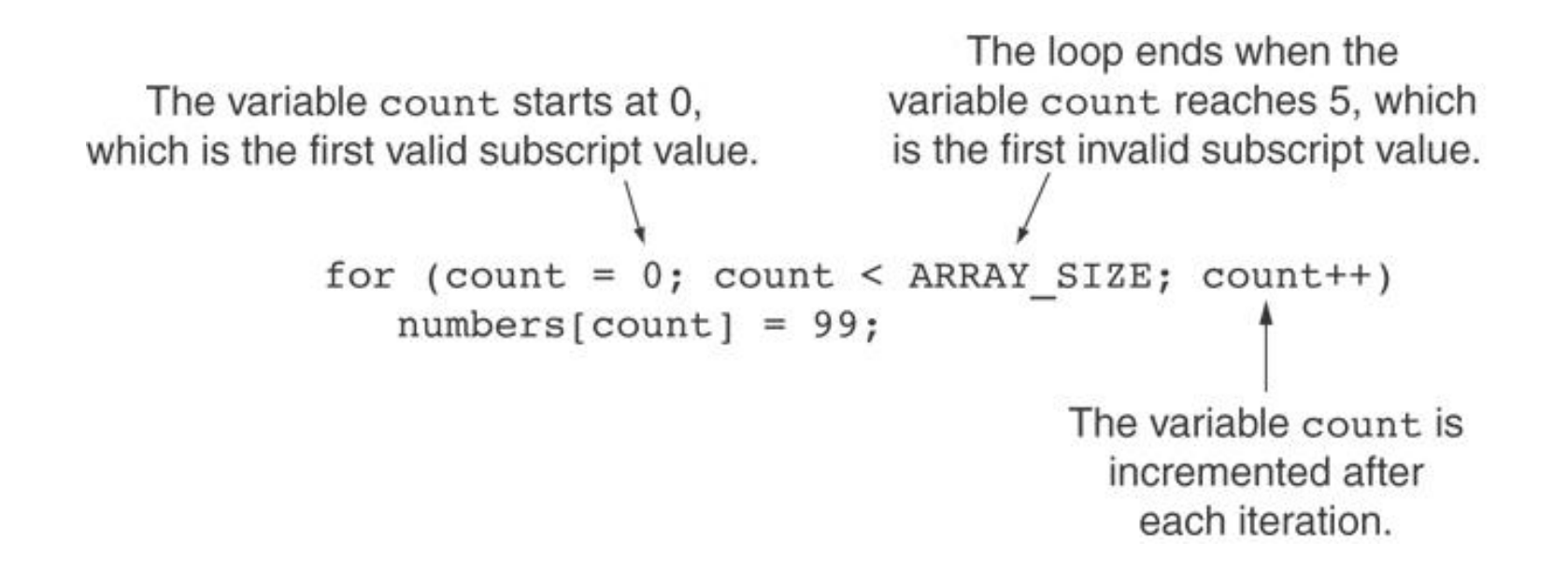

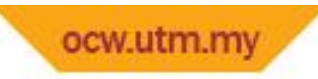

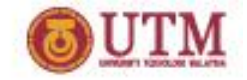

# Default Initialization

- Global array  $\rightarrow$  all elements initialized to 0 by default
- Local array  $\rightarrow$  all elements *uninitialized* by default

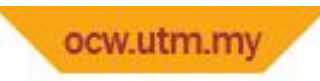

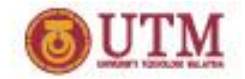

### Exercise Week 15\_1

- Refer to Lab 12, Exercise 1 No. 1 in pg. 172.
- Discuss

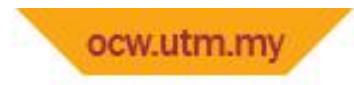

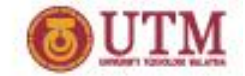

No Bounds Checkingin C++

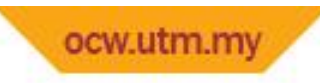

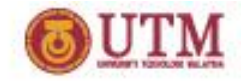

### No Bounds Checking in C++

- When you use a value as an array subscript, C++ does not check it to make sure it is a *valid* subscript.
- In other words, you can use subscripts that are beyond the bounds of the array.

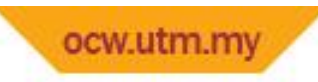

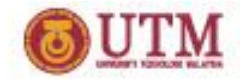

#### Code From Program 7-5

• The following code defines a three-element array, and then writes five values to it!

```
const int SIZE = 3; // Constant for the array size
 -9.
       int values [SIZE]; // An array of 3 integers
10int count;
                           // Loop counter variable
111213// Attempt to store five numbers in the three-element array.
1.4cout << "I will store 5 numbers in a 3 element array!\n";
       for (count = 0; count < 5; count++)
15
          values [count] = 100;
16
```
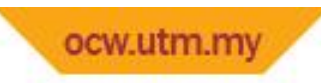

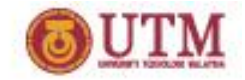

#### What the Code Does

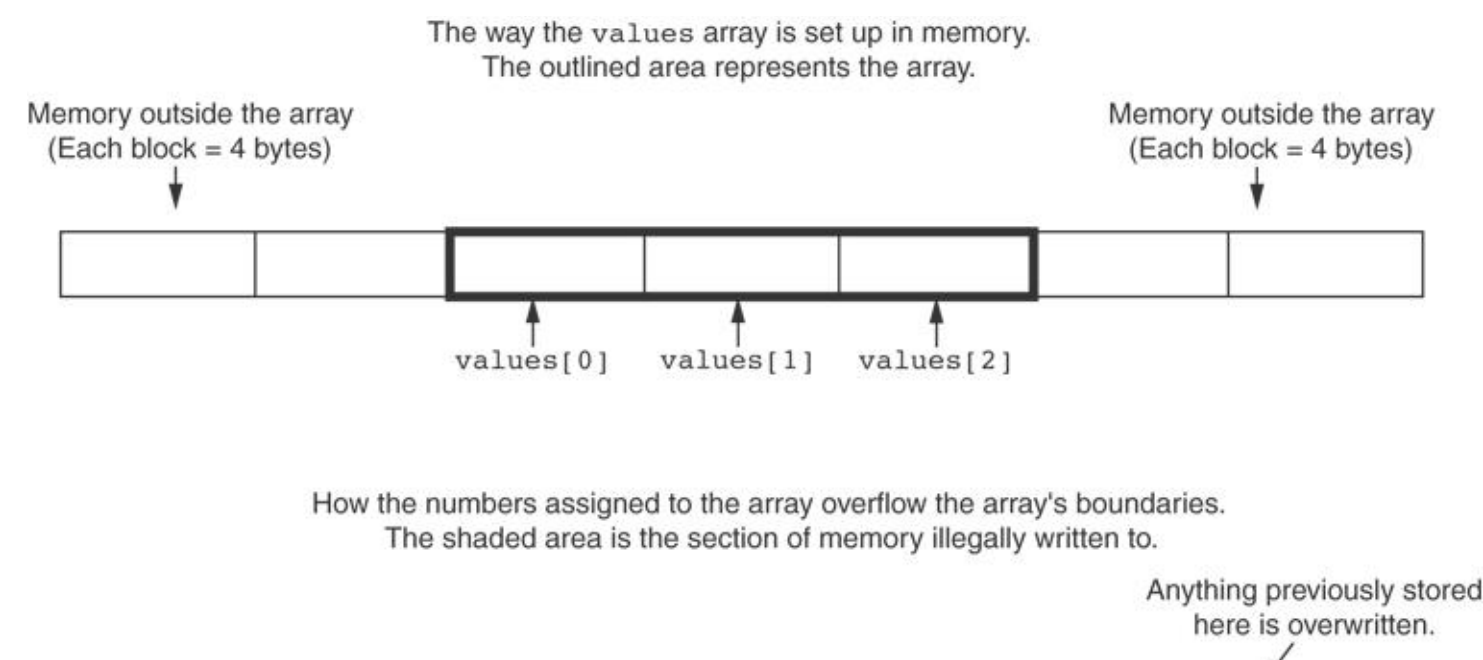

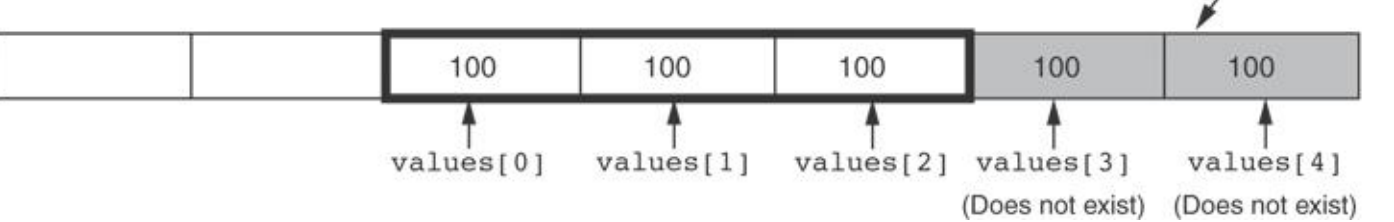

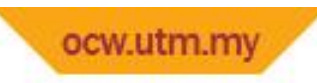

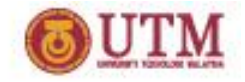

## No Bounds Checking in C++

- Be careful not to use invalid subscripts.
- Doing so can corrupt other memory locations, crash program, or lock up computer, and cause elusive bugs.

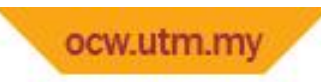

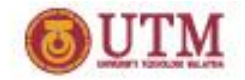

# Off-By-One Errors

- An off-by-one error happens when you use array subscripts that are off by one.
- This can happen when you start subscripts at 1 rather than 0:

```
// This code has an off-by-one error.
const int SIZE = 100;
int numbers[SIZE];
for (int count = 1; count \leq SIZE; count++)
   numbers[count] = 0;
```
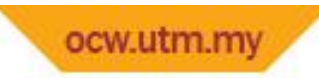

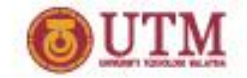

#### Exercise Week 15\_2

• Correct the errors in the following program

```
#include <iostream>
int main(){
   int SIZE=5;
   int arr[SIZE];
   // to store value 1 4 9 16 25 in arr
   for (int i=1; i<=5; i++)arr[i]=i * i;cout<<"arr5="<<arr[5];
   return 0;
}
```
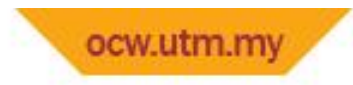

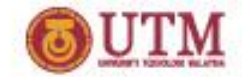

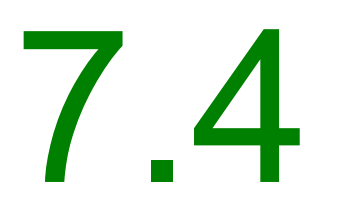

Array Initialization

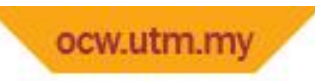

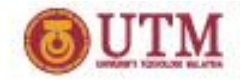

# Array Initialization

• Arrays can be initialized with an initialization list:

const int SIZE =  $5$ ; int tests [SIZE] =  $\{79, 82, 91, 77, 84\}$ ;

- The values are stored in the array in the order in which they appear in the list.
- The initialization list cannot exceed the array size.

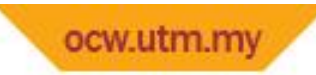

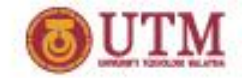

#### Code From Program 7-6

```
7const int MONTHS = 12;8
       int days[MONTHS] = \{31, 28, 31, 30,Q31, 30, 31, 31,1030, 31, 30, 31;
11
12for (int count = 0; count < MONTHS; count++)
13<sup>°</sup>€
          cout << "Month " << (count + 1) << " has ";
1415
          cout << days[count] << " days.\n";
16
       \mathcal{F}
```
#### **Program Output**

Month 1 has 31 days. Month 2 has 28 days. Month 3 has 31 days. Month 4 has 30 days. Month 5 has 31 days. Month 6 has 30 days. Month 7 has 31 days. Month 8 has 31 days. Month 9 has 30 days. Month 10 has 31 days. Month 11 has 30 days. Month 12 has 31 days.

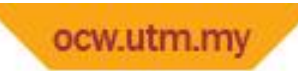

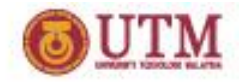

### Partial Array Initialization

• If array is initialized with fewer initial values than the size declarator, the remaining elements will be set to 0:

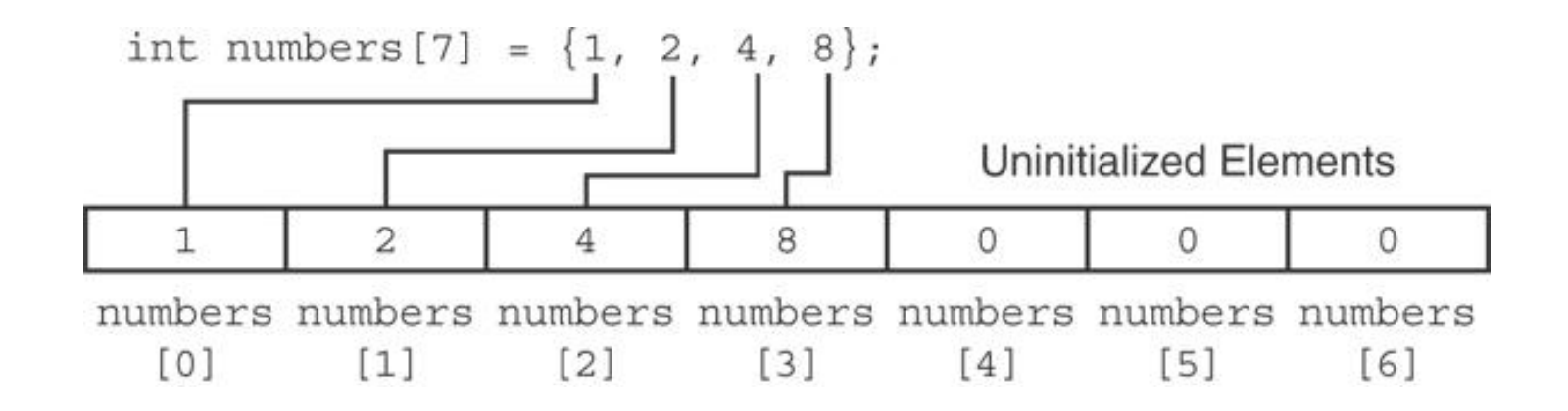

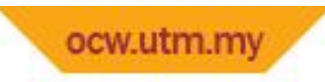

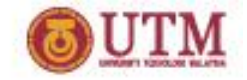

# Implicit Array Sizing

• Can determine array size by the size of the initialization list:

int quizzes  $[]=\{12,17,15,11\}$ ;

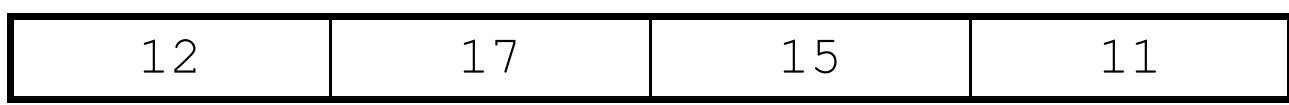

• Must use either array size declarator or initialization list at array definition

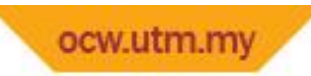

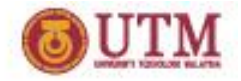

# Initializing With a String

• Character array can be initialized by enclosing string in " ":

const int SIZE = 6; char fName[SIZE] = "Henry";

- Must leave room for  $\setminus 0$  at end of array
- If initializing character-by-character, must add in  $\setminus$  0 explicitly:

char fName[SIZE] =

 $\{$  'H', 'e', 'n', 'r', 'y', '\0'};

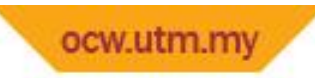

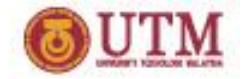

### Exercise Week 15\_3

• Are each of the following valid or invalid array definitions? (If a definition is invalid, explain why)

```
int numbers[10] = {0, 0, 1, 0, 0, 1, 0, 0, 1, 1};
int matrix [5] = \{1, 2, 3, 4, 5, 6, 7\};double radix[10] = \{3.2, 4.7\};
int table[7] = \{2, , , , 27, , 45, 39\};
char codes [] = {'A', 'X', '1', '2', 's'};
int blanks[];
char name [6] = "Joanne";
```
- Refer to Lab 13, Exe. 2, No. 4i-v in pg. 178.
- Solve the problem

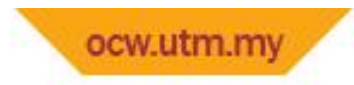

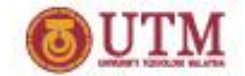

Processing Array Contents

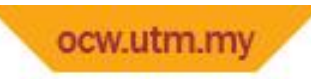

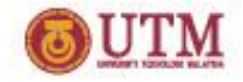

### Processing Array Contents

- Array elements can be treated as ordinary variables of the same type as the array
- When using  $++$ ,  $--$  operators, don't confuse the element with the subscript: tests $[i]++$ ; // add 1 to tests $[i]$ tests[i++]; // increment i, no // effect on tests

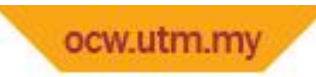

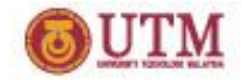

#### Exercise Week 15\_4

- Given the following array definition:
- int values  $[$ ] =  $\{2, 6, 10, 14\}$ ;
- What do each of the following display?
- a. cout<< values[2];
- b. cout  $<<$  ++values[0];
- c. cout  $<<$  values  $[1]++;$
- d.  $x = 2$ ; cout  $<<$  values  $[++x]$ ;

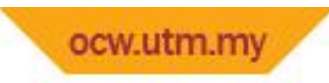

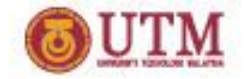

#### Array Assignment

To copy one array to another,

- Don't try to assign one array to the other: newTests = tests; // Won't work
- Instead, assign element-by-element: for  $(i = 0; i < ARRAY SIZE; i++)$  $newTests[i] = tests[i];$

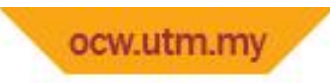

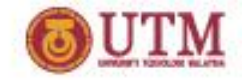

### Printing the Contents of an Array

• You can display the contents of a *character* array by sending its name to cout:

char  $fName[] = "Henry"$ ; cout << fName << endl;

But, this ONLY works with character arrays!

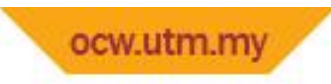

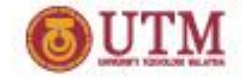

## Printing the Contents of an Array

• For other types of arrays, you must print element-by-element:

for  $(i = 0; i < ARRAY SIZE; i++)$ cout << tests[i] << endl;

#### ocw.utm.my Summing and Averaging Array Elements

• Use a simple loop to add together array elements:

int tnum; double average, sum =  $0$ ; for(tnum =  $0$ ; tnum < SIZE; tnum++) sum += tests[tnum];

• Once summed, can compute average: average = sum /  $SIZE$ ;

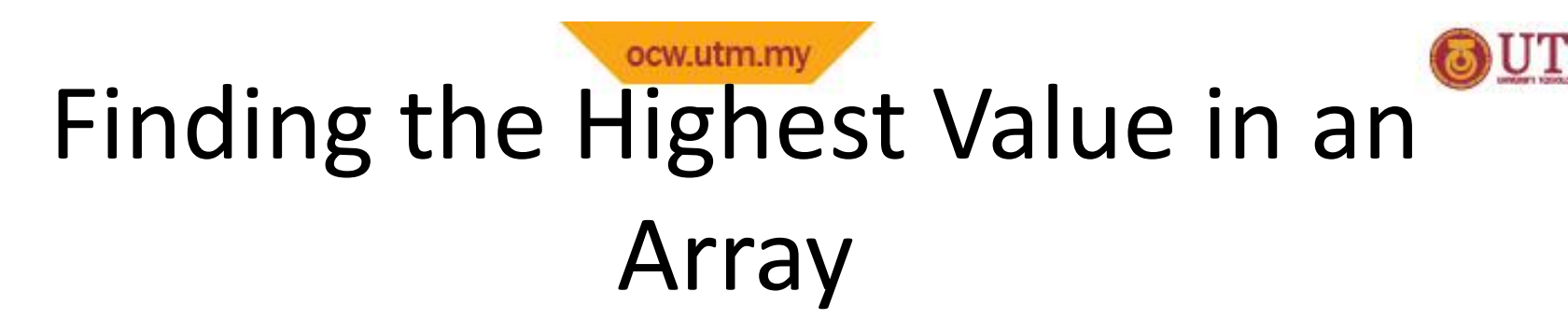

```
int count;
int highest;
highest = numbers[0];
for (count = 1; count < SIZE; count++)
\{if (numbers[count] > highest)
     highest = numbers [count];
}
```
When this code is finished, the highest variable will contain the highest value in the numbers array.

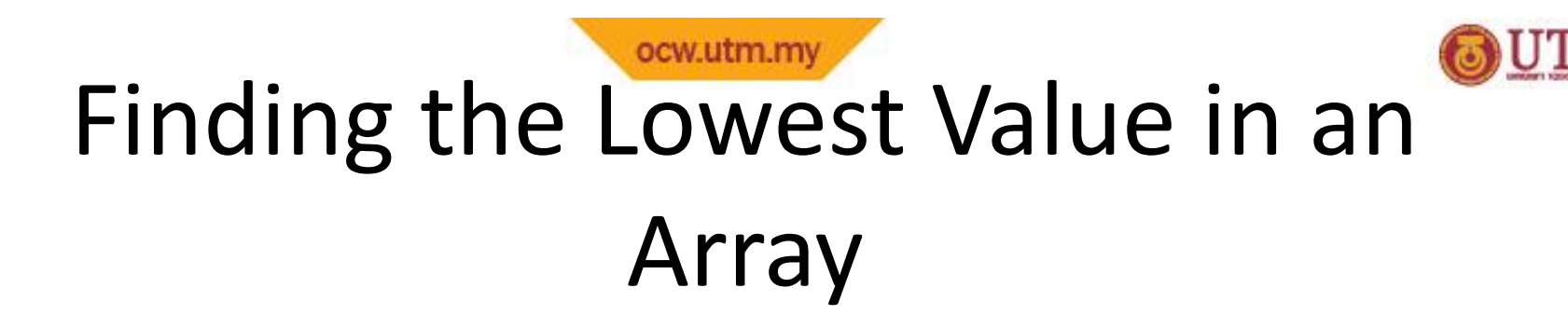

```
int count;
int lowest;
lowest = numbers[0];for (count = 1; count < SIZE; count++)
\{if (numbers[count] < lowest)
     lowest = numbers[count];}
```
When this code is finished, the lowest variable will contain the lowest value in the numbers array.

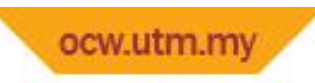

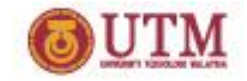

# Partially-Filled Arrays

- If it is unknown how much data an array will be holding:
	- Make the array large enough to hold the largest expected number of elements.
	- –Use a counter variable to keep track of the number of items stored in the array.

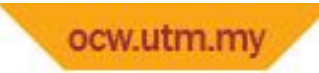

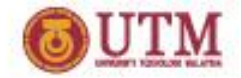

# Comparing Arrays

• To compare two arrays, you must compare element-by-element:

```
const int SIZE = 5;int firstArray[SIZE] = \{5, 10, 15, 20, 25\};
int secondArray[SIZE] = \{5, 10, 15, 20, 25\};
bool arraysEqual = true; // Flag variable
int count = 0; \frac{1}{2} \frac{1}{2} Loop counter variable
// Compare the two arrays.
while (arraysEqual && count < SIZE)
\{ and \{if (firstArray[count] != secondArray[count])
      arraysEqual = false;
   count++;
}
if (arraysEqual)
   cout \lt\lt "The arrays are equal. \n";
else
   cout \lt\lt "The arrays are not equal. \n";
```
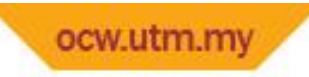

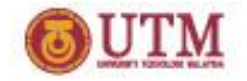

# Exercise Week 15\_5 (pg 172, Q2)

- Write C++ statements to perform each of the following:
	- I. Declare an array of variable number to allocate 10 elements
	- II. Read 10 data to assign value into array number
	- III. Assign value of number [3] into number [4] and number [4] takes value of number [5].

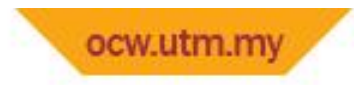

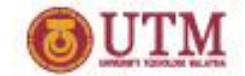

Using Parallel Arrays

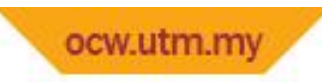

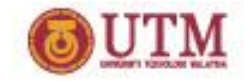

# Using Parallel Arrays

- Parallel arrays: two or more arrays that contain related data
- A subscript is used to relate arrays: elements at same subscript are related
- Arrays may be of different types

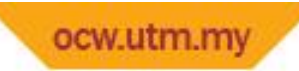

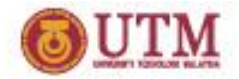

```
const int SIZE = 5; // Array size
int id[SIZE]; // student ID
 double average[SIZE]; // course average
 char grade[SIZE]; // course grade
 ...
 for(int i = 0; i < SIZE; i++)
 {
    cout << "Student ID: " << id[i]
<< " average: " << average[i]
<< " grade: " << grade[i]
<< endl;
 }
```
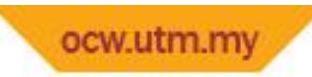

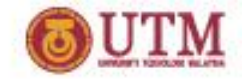

#### Program 7-12

```
1 // This program stores, in an array, the hours worked by 5
2 // employees who all make the same hourly wage.
 3 #include <iostream>
4 #include <iomanip>
5 using namespace std;
 6
7
   int main()
8 \leftarrowconst int NUM EMPLOYEES = 5;
Qint hours [NUM_EMPLOYEES]; // Holds hours worked
10
       double payRate[NUM EMPLOYEES]; // Holds pay rates
1112
13
       // Input the hours worked.
       cout << "Enter the hours worked by " << NUM EMPLOYEES;
14
       cout << " employees and their\n\times";
15
       cout << "hourly pay rates. \n";
16
       for (int index = 0; index < NUM EMPLOYEES; index++)
17
18
       \left\{ \right.19
          cout << "Hours worked by employee \frac{2}{3}" << (index+1) << ": ";
20
          cin \gg hours[index];cout << "Hourly pay rate for employee \frac{2}{3}" << (index+1) << ": ";
21
22
          cin >> payRate[index];
23
       \mathcal{F}24
```
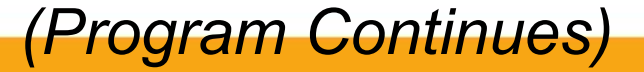

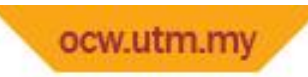

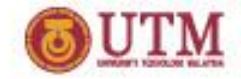

#### Program 7-12 *(Continued)*

```
// Display each employee's gross pay.
25
        cout << "Here is the gross pay for each employee: \n";
26
        cout << fixed << showpoint << setprecision(2);
27
        for (index = 0; index < NUM EMPLOYEES; index++)
28
29
        ⊀
30
           double qrossPay = hours[index] * payRate[index];
           \text{cut} \ll "Employee #" \ll (index + 1);
31
           \text{cut} \ll ": \text{S}" << \text{qrossPay} \ll \text{end1};
32
33
34
        return 0;
35 \frac{1}{2}
```
#### Program Output with Example Input Shown in Bold

```
Enter the hours worked by 5 employees and their
hourly pay rates.
Hours worked by employee #1: 10 [Enter]
Hourly pay rate for employee #1: 9.75 [Enter]
Hours worked by employee #2: 15 [Enter]
Hourly pay rate for employee #2: 8.62 [Enter]
Hours worked by employee #3: 20 [Enter]
Hourly pay rate for employee #3: 10.50 [Enter]
Hours worked by employee #4: 40 [Enter]
Hourly pay rate for employee #4: 18.75 [Enter]
Hours worked by employee #5: 40 [Enter]
Hourly pay rate for employee #5: 15.65 [Enter]
```
(program output continues)

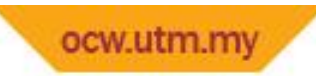

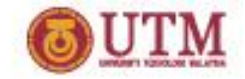

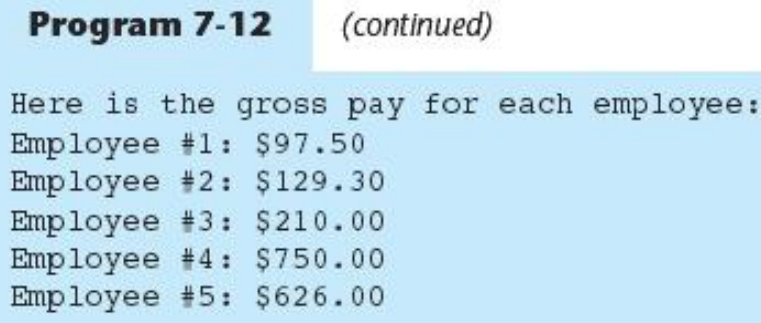

The hours and payRate arrays are related through their subscripts:

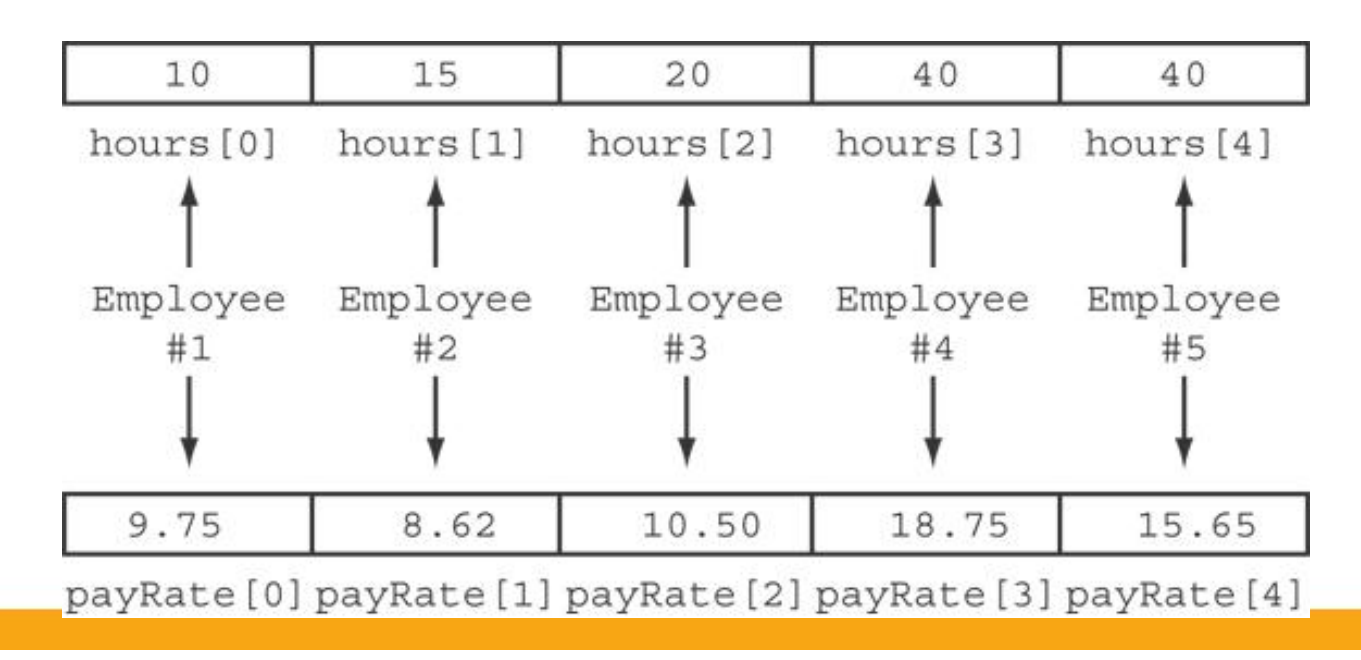

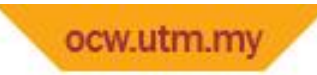

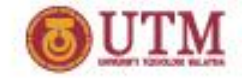

### Exercise Week 15\_6

• What is the output of the following code? (You may need to use a calculator.)

```
const int SIZE = 5;
int time [SIZE] = \{1, 2, 3, 4, 5\},
speed[SIZE] = {18, 4, 27, 52, 100},dist[SIZE];
for (int count = 0; count < SIZE; count++)
      dist[count] = time[count] * speed[count];
for (int count = 0; count < SIZE; count++) {
      cout << time[count] << " ";
      cout << speed[count] << " ";
      cout « dist[count] << endl;
}
```
.

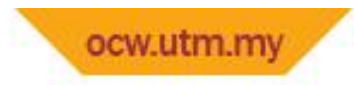

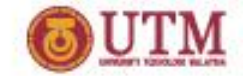

Arrays as Function Arguments

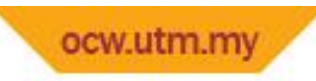

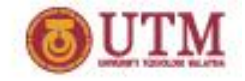

#### Arrays as Function Arguments

• To pass an array to a function, just use the array name:

showScores(tests);

• To define a function that takes an array parameter, use empty [] for array argument:

void showScores(int []);

// function prototype

void showScores(int tests[])

// function header

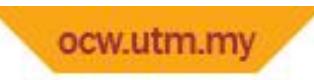

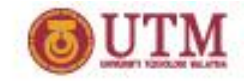

#### Arrays as Function Arguments

• When passing an array to a function, it is common to pass array size so that function knows how many elements to process:

showScores(tests, ARRAY SIZE);

• Array size must also be reflected in prototype, header:

```
void showScores(int [], int);
           // function prototype
void showScores(int tests[], int
 size)
```
// function header

#### ocw.utm.my Arrays as Function Arguments example

```
Program 7-14
```

```
// This program demonstrates an array being passed to a function.
   #include <iostream>
 2
    using namespace std;
 3
 4
   void showValues(int [], int); // Function prototype
 5
 6
    int main()
7
8
    \left\{ \right.9
       const int ARRAY SIZE = 8;
       int numbers [ARRAY SIZE] = \{5, 10, 15, 20, 25, 30, 35, 40\};
10
11
       showValues(numbers, ARRAY SIZE);
1213
       return 0;
14 }
15
```
*(Program Continues)*

#### ocw.utm.my Arrays as Function Arguments example

#### Program 7-14 *(Continued)*

```
16
17
  // Definition of function showValue.
18 // This function accepts an array of integers and
19 // the array's size as its arguments. The contents *
20 // of the array are displayed.
22
   void showValues(int nums[], int size)
23
24 \t 1for (int index = 0; index < size; index++)
25
26
        \text{cut} \ll \text{nums}[\text{index}] \ll " ";
27
      \text{cut} \ll \text{end1}:
28
  \rightarrow
```
#### **Program Output**

5 10 15 20 25 30 35 40

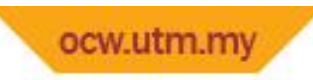

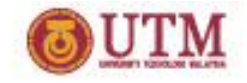

# Modifying Arrays in Functions

- Array names in functions are like reference variables – changes made to array in a function are reflected in actual array in calling function
- Need to exercise caution that array is not inadvertently changed by a function

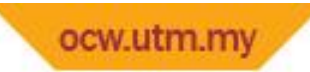

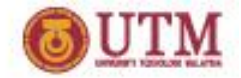

#### Exercise Week 15\_7

• The following program skeleton, when completed, will ask the user to enter 10 integers which are stored in an array. The function avgArray, which you must write, is to calculate and return the average of the numbers entered.

```
#include <iostream>
//Write your function prototype here
int main() {
       const int SIZE = 10;
       int userNums[SIZE];
       cout << "Enter 10 numbers: ";
       for (int count = 0; count < SIZE; count++) {
              cout << "#" « (count + 1) << "";
              cin >> userNums[count];
       }
       cout << "The average of those numbers is ";
       cout << avgArray(userNUms, SIZE) << endl;
       return 0;
}
```
//Write the function avgArray here.

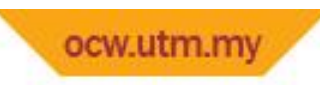

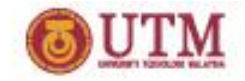

### Exercise - additional

• Write a program that has a function that returns the index of the smallest element in an array of integers. If there are more than one such elements, return the smallest index. Use {1,2,4,5,10,100,2,-22} to test the function.

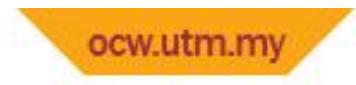

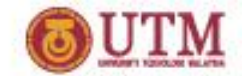

Thank You

Q & A

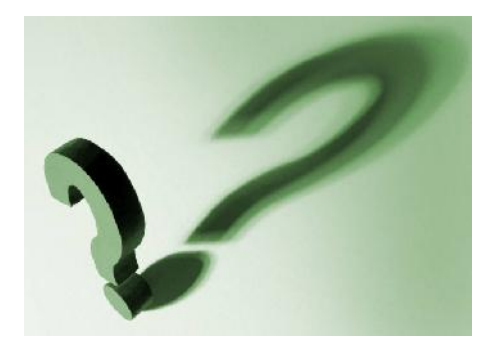